# **setIT** PARAMETRIERUNG

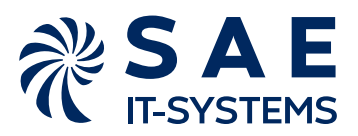

## **SICHERE ANBINDUNG MIT DER NEUEN TECHNOLOGIE series5X**

Die innovative und etablierte Parametriersoftware setIT erlaubt intuitive und äußerst schnelle Inbetriebsetzungen unserer Fernwirk- und Stationsleittechnik. Selbst komplexe Funktionen sind komfortabel integriert und lassen sich mit wenigen Mausklicks einrichten. Die Syntaxkontrollen verhindern Fehler bereits bei der Eingabe. Umfangreiche Inbetriebsetzungshilfen und Diagnosefunktionen sichern eine erfolgreiche Inbetriebnahme. Auf Basis von Kundenfeedback aus der Praxis haben wir setIT kontinuierlich weiterentwickelt und verbessert. Das Ergebnis ist ein übersichtliches und ausgereiftes Werkzeug zur Parametrierung und Diagnose. Zusammenfassend lassen sich mit setIT als Ergänzung zu unserer leistungsstarken Hardware ganz einfach passgenaue Lösungen für Stationsleitsysteme, Fernwirktechnik oder Anlagenautomatisierung bereitstellen.

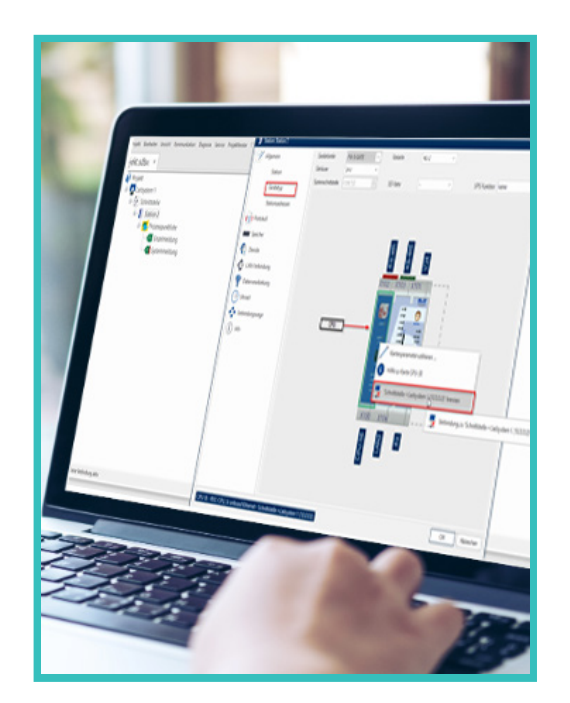

# **SCHNELLER AM ZIEL**

- Schnelle Einarbeitung durch bekannte Oberfläche
- Frühe Fehlervermeidung durch Syntaxkontrollen
- Duplizieren von Stationen oder ganzen Kopplungen z.B. zu Feldgeräten
- Umfangreiche Eingabehilfen und Diagnose
- Rollout der Konfiguration über LAN, USB OTG, SD-Karte
- Diagnose über automatisch generierten Webserver
- Umfassende IT-Security-Maßnahmen, gemäß des BDEW-Whitepaper und Empfehlungen des BSI

## **DIE WICHTIGSTEN EIGENSCHAFTEN**

**Software**

#### **Kurzprofil**

- Windows-basiertes Tool mit Baumstruktur-Oberfläche.
- Vollständige Systemdateien inklusive embedded Betriebssystem zum Download.
- State-of-the-art Technologie ermöglicht den Einsatz moderner Dienste bei Einhaltung der aktuellen Kommunikations- und Sicherheitsstandards
- Erzeugt Übertragungslösungen mit Überwachungs- und Steuerungsfunktionen für Neuanlagen in Verbundnetzen oder für lokale Kommunikationseinrichtungen auf Basis der standardisierten Leitsystemprotokolle nach IEC 60870-5-101 oder /-104.
- Neben der Prozessdatenerfassung von Feldgeräten stehen weitere Kopplungen zur Verfügung.
	- Einbindung von Schutzgeräten über IEC 60870-5-103
	- Anbindung von intelligent devices (IED) mit IEC 61850
	- Modbus-Anbindung seriell oder über LAN (Netzanalysesysteme, Erdschluss-/Kurzschlussanzeiger, SPS, Controller, Mengenregel systeme, Gaschromatographen, Datenlogger, Messwandler, Durchflussmesser)

## • Komplexe Integration von Standard Protokollen für:

- IEC 60870-5-104
- IEC 60870-5-101/- 103
- IEC 61850 client und server, GOOSE Messages (mit zeitlicher Einsch
- DNP3 outstation/master
- MQTT (publish & subscribe) für cloudbasierte Kommunikation; optional mit Sparkplug-Spezifikation
- Zählerkopplung nach IEC 62056-21
- SNMPv3 Protokoll für Statusmeldungen aus Netzwerkkomponenten
- SNMP-Agent zur Einbindung in Asset-Management
- Selektive Archivabfrage via IEC-101/-104
- Flexible Archivexporte

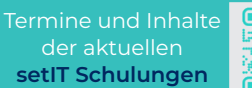

**Version 8** 

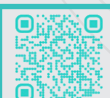

# **Die Kernfunktionen im Überblick**

#### **Einfache & schnelle Parametrierung**

- Sehr kurze Realisierungszeiten durch einfache Bedienung über Menü, Kontextmenüs, Hotkeys etc.
- Schnelle Einarbeitung durch strukturierten Aufbau • Visuelle Bestückung der Geräte mit Schnittstellen
- und E/A-Karten
- Stationsabbild in Programm, Diagnose und Report
- Bekannte Bearbeitungsmechanismen aus der Office-Welt
- copy/paste, do/undo
- Duplizieren von Stationen und ganzen Kopplungszweigen, auch zwischen unterschiedlichen Projekten
- Intelligenter Assistent zur individuellen Parametrierung von Systemmeldungen
- Vermeidung von Fehleingaben durch dynamische Menüs und kontextsensitive Masken
- Schnelle Korrektur von Parameterfehlern durch Link zu Eingabefenster bei Fehlern im Generatordurchlauf
- Einmalige Eingabe und objektorientierte Vererbung von gemeinsamen Parametern (single-point-of-entry)
- Hohe Flexibilität in der Anlagentopologie
- Automatisierte Speicherverwaltung, Echtzeituhr, Watchdog, Systemüberwachung etc.

#### **Flexibles Management**

- Download von Betriebssystem, Systemsoftware und Konfiguration. Zukünftig noch komfortablere Verwaltung von Updates und Patches sowie das Management von Geräten über unser Device Management System (LXCONNECT)\*
- Ablage der Parametrierung in signierter SQL-Datenbank
- Im-/Export der Parametrierungsvariablen per csv-Dateien zur Bearbeitung in Excel oder zur Dokumentation
- variable Export-/Importstrukturen
- erweiterbare Datensätze für eigene Kennzeichnungen
- Reportfunktionen und Aufzeichnung von Systemereignissen
- Protokollierung von Prozesspunktveränderungen im Fernwirkreport und Syslog
- Aufzeichnung von Systemereignissen in Syslog und getrennt ladbarem Systemreport
- Reports exportierbar in csv-Datei
- Speichermanagement und Archivverarbeitung
- Archivverarbeitung mit variablen Archivtiefen
- Modifiziertes Speichermanagement mit automatischer oder manueller Speicherzuordnung

### **DIE TECHNOLOGIE series5X**

Die Kommunikationsanforderungen an ein Fernwirk-/Stationsleitsystem in einem intelligenten Netz steigen stetig. Gleichzeitig werden höhere Anforderungen an die Sicherheit in den Netzen gestellt, denn durch die steigende Vernetzung wachsen die Gefahren durch ungewollten Zugriff und Manipulationen. Durch einen moderneren Prozessorkern, das aktualisierte Betriebssystem, Secure-Boot und ein verschlüsseltes Dateisystem der Konfigurationspartition, bietet series5X eine verbesserte Absicherung gegen Cyber-Angriffe.

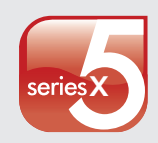

- Secure-Boot und signiertes Basissystem
- Verguss, verdeckte Layer, BGA (tamper protection)
- Unikates Geräte-Zertifikat zur Stationsauthentifizierung
- Abschaltbare Schnittstellen LAN-PHYs
- Verschlüsseltes Dateisystem der Konfigurationspartition
- Signierte Konfiguration
- VPN, IPsec, TLS Verschlüsselung
- Integration in das zentrale Device-Management System (LX CONNECT)\*
	- Update des Basissystems
	- Stationssoftware & Konfiguration individuell updatebar
	- Rückfall (AB-System) für Basissystem und Konfiguration
	- Zertifikatstausch über EST (Enrollment over Secure Transport)

\*in Vorbereitung

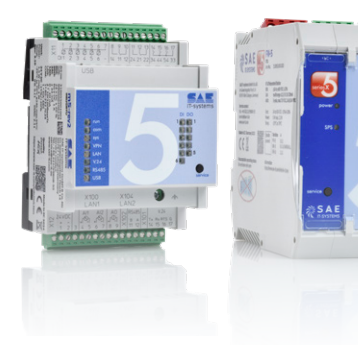

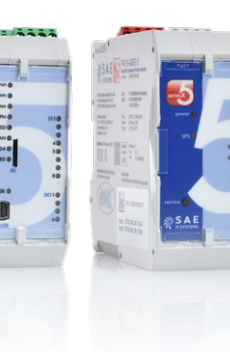

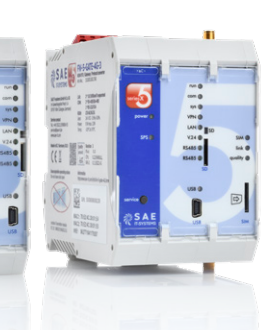

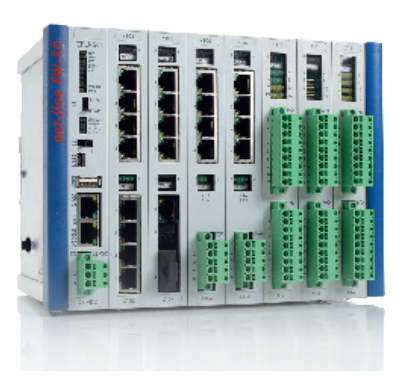

# **IT-Sicherheit und Praktikabilität**

Als Lieferant für Betreiber kritischer Infrastrukturen nehmen wir die Bedrohung durch Angriffe ernst. Daher arbeiten wir, zur ständigen Erhöhung des Sicherheitslevels, kontinuierlich erweiterte Sicherheitsfunktionen in die Bedienoberfläche unserer Parametriersoftware setIT ein:

#### **Sicherheitsrelevante Funktionen (nach BDEW Whitepaper)**

- Bei den Defaulteinstellungen neuer Stationen sind die sicheren Protokolle FTPs/HTTPs voreingestellt
- Zugriffe auf Servicefunktionen in der Station können temporär aktiviert werden
- Die Stationskonfiguration kann über ein projektspezifisches Systempasswort verschlüsselt werden
- VPN-Verschlüsselung über IPsec mit IKEv2 2)
- Das Datenbankformat .sdbx ermöglicht die Verschlüsselung der gesamten Projektdatenbank
- Einfache Definition von erweiterten Firewallregeln: Dienste sind granular aktivierbar und auf verschiedene Netzwerkschnittstellen begrenzbar
- Besondere Ereignisse können als Syslog-Meldung versendet werden und eine automatische Reaktion nachgeschalteter Systeme auslösen
- Zugänge geschützt durch einstellbare Passwortgüte
	- Abschaltbare Dienste und Zugänge:
		- USB-device, USB-host
		- FTPserver, Online-Diagnose, SPS-Programmierzugang
		- Webserver, Firmwareupdate, Webserver Session-Timeout
- Benutzerprofile mit Passwort für setIT-Oberfl äche und den Webserver variabel oder gemäß Rollenvorgabe BDEW (Role Based Access Control) :
	- Administrator
	- Schaltberechtigte
	- Parametrierung
	- Diagnose
	- Beobachter

# **Diagnosen und Projektierungshilfen**

#### **Online-Hilfe**

- Vollständiges Handbuch mit kontextsensitivem Sprung zu Informationen durch Taste <F1>
- Zustandsanzeige der verbundenen Stationen und deren Prozesspunkte

#### **Integrierter Telegramm-Analyzer**

- Mitschnitt der Sende-/Empfangsdaten in der Unterstation ohne Zusatzgeräte
- Zeitenmessung und Empfangsfehleranzeige
- Triggerfunktionen mit Start/Stop oder Markierung der Zeichenkette
- HTML-Export zur einfachen Weitergabe des Mitschnitts
- Ablage der Aufzeichnung in csv-Dateien

#### **Erweiterte Inbetriebnahmehilfen**

- Abdeckungsanalyse
- Neuwertmeldung
- "Allgemeine Liste" für schnellen Überblick priorisierter Meldungen
- Simulation von Prozesswerten parallel zum laufenden Betrieb zum Test einer erstellten Konfiguration

#### **Diagnose & Webserver**

- TCP/IP-Dump als Mithörschnittstelle integriert
- Analyse des VPN-Tunnel Aufbaus mit Debug-log
- Verschlüsselte Kommunikation über https
- Webserver-Benutzerprofile nach BDEW Whitepaper
- Archivverarbeitung auf SQL-Datenbank basierend
- Freie Periodenwahl mit variablem csv-Export
- Schalten über Webserver
- Wertvorgabe und Adressänderungen über Browser
	- Stationsadresse
		- IP-Adresse

 - Systemsollwerte (z.B. Wandlerkonstante), System sollwerte als veränderbare Faktoren, Selektive Re manenz von Befehlsstatus und Sollwerten

• Die voraussichtliche Lebensdauer einer parametrierten SD-Karte kann überwacht und in der Onlinediagnose angezeigt werden.

#### **Datenflussanalyse IEC 60870-5-10x**

- Verfolgung von Informationswegen bei Fernwirkköpfen
- Filterung nach Schnittstellen, Adressen, Typkennungen

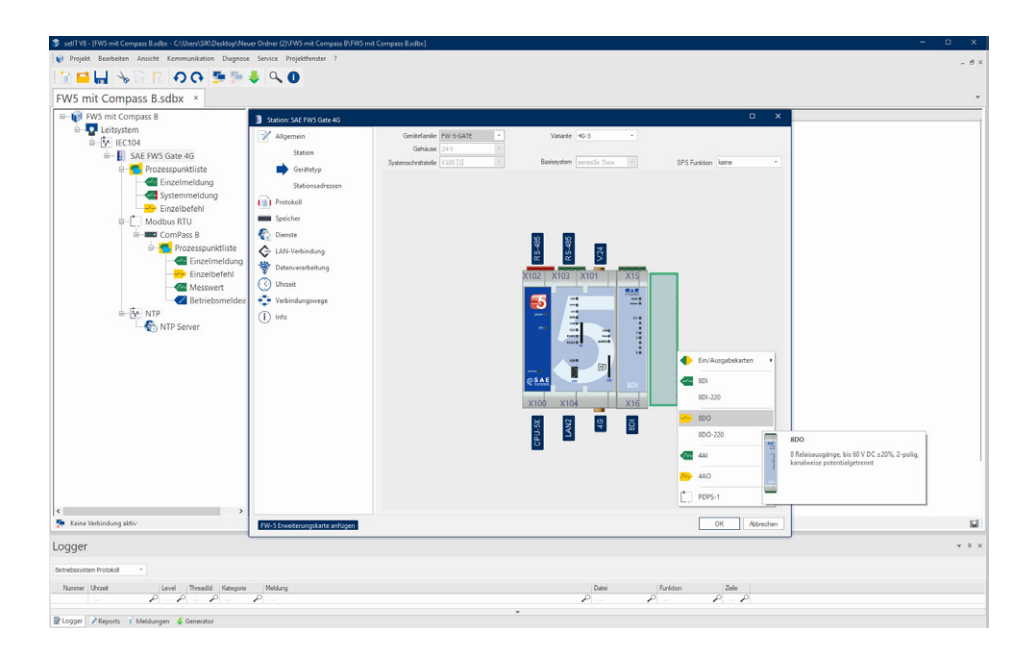

setIT Anwendung: Leistungsstarke, konsequent auf Bedienerfreundlichkeit ausgelegte Parametrieranwendung. Erlaubt die komfortable Anpassung von SAE-Fernwirkgeräten an die Anforderungen der Applikation sowie die Abbildung umfangreicher Strukturen.

# **Redundanzfunktionen & Kommunikation**

#### **Redundanz**

- Unterstützung von redundanten Leitstellen
- Gedoppelte Fernwirkköpfe
- Stationsredundanz
- Prozesspunktredundanz
- Linienweise hot-standby Umschaltung
- Ersatzwegschaltungen und Wegeredundanz
- Intelligentes Management von Haupt- und Ersatzwegen
- Prozesspunktzuordnung zu definierbaren Datengruppen mit priorisierter Übertragung auf Ersatzwegen
- Intelligente Redundanzkonzepte ohne Watchdog
- Fernalarmierung über SMS aus den Stationen

#### **Dokumentation**

**•**

- Reporterstellung z.B. in pdf-Dateien
- Archivverarbeitung mit variablen Archivtiefen
- Nachladen von Archivlücken aus dem Stationsarchiv

#### **Kommunikationsarten**

- IEC 60870-5-101 Serielle Kopplung
- IEC 60870-5-102 Zählerfernauslesung Routing exclusiv
- IEC 60870-5-103 Selektive Schutzgerätekopplung
- IEC 60870-5-104 Kopplung über TCP-IP/LAN
- IEC 61850 Client mit ICD-/SCD-Import
- IEC 61850 Server

#### **Feldbusse + SPS-Kopplungen**

Externe Komponenten werden als eigene Stationsobjekte eingebunden und überwacht. Die Prozesspunkte werden in der Nomenklatur der Datensegmente über freie I/O-Deklaration zugeordnet, wie eigene Prozesspunkte behandelt, und allen Funktionen zur Verfügung gestellt.

- Profibus-DP
- Modbus RTU Master/Slave
- Modbus TCP Master/Slave
- 3964R/RK512

#### **Integration & Anpassung**

Leitsysteme oder Netzleitstellen können direkt angeschlossen oder über vermaschte Strukturen in komplexe Netzwerke eingebunden werden. Fernwirkrouter bilden das Bindeglied von Leitstellen zu unterlagerten Netzwerken. Diese führen die Daten aller unterlagerten Stationen im Prozessabbild und stellen diese auch im Webserver bereit. Die Datenanbindung erfolgt typischerweise über TCP/IP mit IEC 60870-5-104 Protokoll oder über die serielle Variante -101. Mehrere Leitsysteme unterschiedlichen Typs, können mit selektierten Daten aus Übertragungslisten gezielt versorgt werden. Dabei werden auch separate Strukturen und Adressierungen der Leitsysteme adaptiert.

#### **Betriebsarten**

- Punkt-Punkt
- Partyline, Mehrpunkt-/ Gemeinschaftsbetrieb
- **Sternbetrieb**
- Ringstrukturen
- Konzentrator-Verbindungen
- Redundanzwege, Ersatzwege

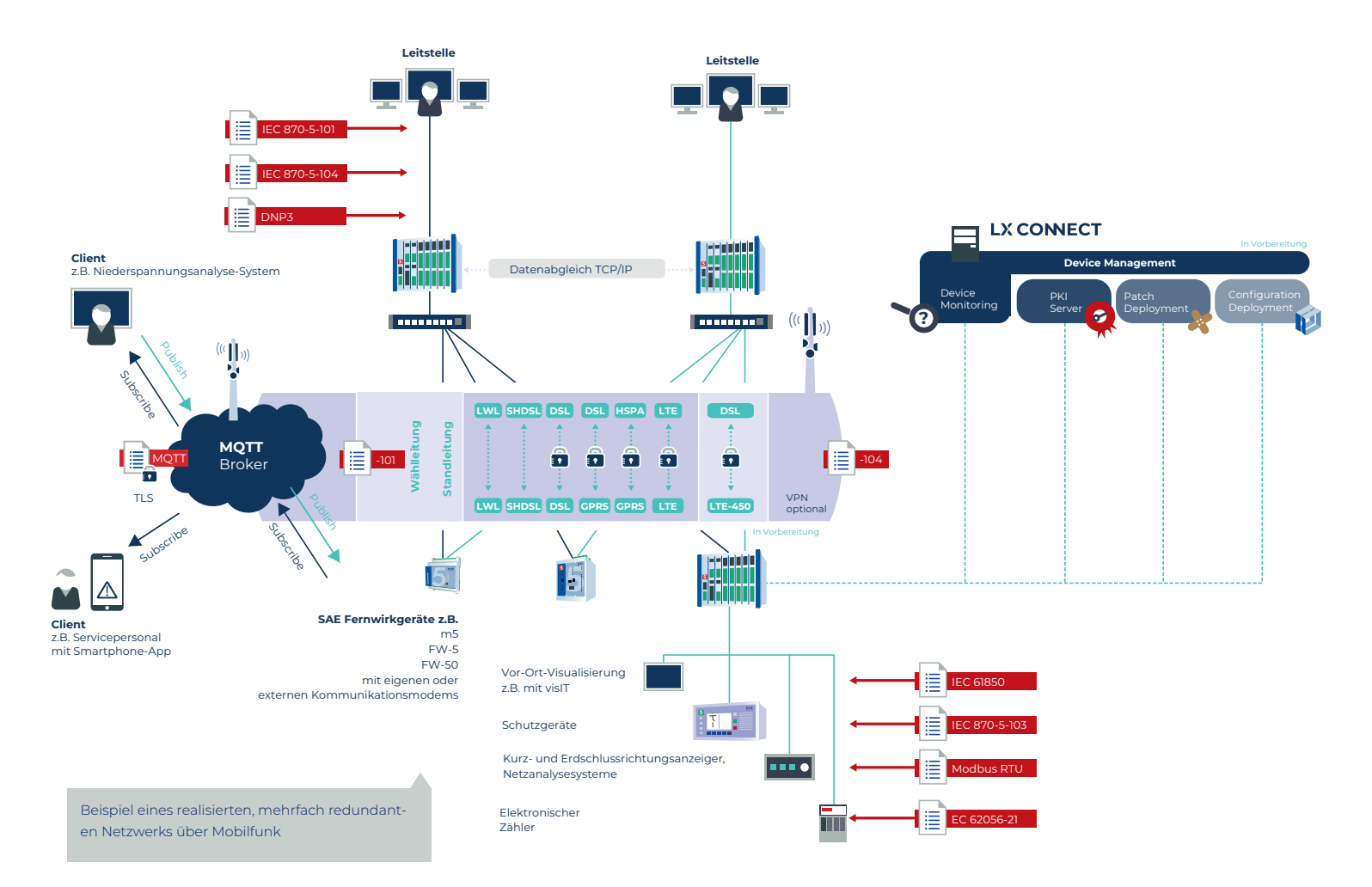

#### **Übertragungswege**

- Standleitungen, SHDSL, WT
- LAN-Netzwerke
- DSL, SDSL, VDSL, ADSL
- GPRS/EDGE/UMTS/HSPA/LTE
- Mit VPN-Tunnel oder in privatem Adressbereich
- Funknetze: LTE450 MHz

#### **Übertragungsursachen**

- Spontan bei Änderung/Grenzwert
- **Zyklisch**
- Abgefragt durch Generalabfrage
- Im Hintergrund
- Übertragung von Zählwerten im Intervall spontan
- Stundensynchron, ab 10 s bis 8 Stunden
- Getrennte Übertragung für Prozess- und Archivwerte

#### **Zeitsynchronisierung**

- Die Zeitsynchronisierung kann über Priorisierung mehrstufig eingestellt werden:
	- NTP-Server Synchronisierung
	- Synchronisierung über das Leitsystem
	- Zeitsynchronisierung über DCF- oder GPS-Empfänger

#### **Freie Rangierungen im Fernwirk-Netzwerk**

- Die auch als Querverkehr bezeichneten Rangierungen kopieren beliebige Meldungen, Messwerte, Zählwerte zu anderen Stationen des Netzwerkes. Dort können diese Steuerungsaufgaben zugeführt oder direkt ausgegeben werden
- Rangierung unabhängig von Leitstelle durch Fernwirkkopf
- Rangierung an beliebig vielen Stationen

#### **Netzwerk-Status Informationen**

• Mit SNMP Trap/poll können Netzwerkstationen von erreichbaren Routern und Netzwerkkomponenten ausgelesen und direkt in das Prozessabbild der Station eingebettet werden.

#### **SPS-Steuerungsfunktionen**

• Die optionale Soft-SPS mit straton bietet zusätzliche Flexibilität und erlaubt die Implementierung jedweder SPS-Programme. Die Integration des SPS-Mengengerüstes erfolgt selektiv

## **ZUSATZFUNKTIONEN FÜR NETZ- UND STATIONSLEITTECHNIK**

#### **Erweiterte Leitstellenkopplung**

- Schnelle und erfolgreiche Anbindung an gängige Leitsysteme
- Flexible Adressstrukturen mit bis zu 6 Ebenen
- Selektiver Datenfilter für Verbundnetze durch Übertragungslisten mit möglicher Adressumstrukturierung
- Redundanzfunktionen

#### **Befehlsabsteuerung über EVU-Sonderkarten**

- Befehlsabsteuerung mit 1 aus n Überwachung
- Einzel- und Doppelbefehle, 1,5- oder 2-polig
- Befehlsweise Einstellung von Nachdrückzeit, Störstellen -unterdrückung, Koppelwiderstand
- Außenkreisprüfung ab 10 Ω bis 100 k Ω
- Kaskadierung von Baugruppenträgern zu einer Befehlsgruppe

#### **Erweiterte Prozessdatenerfassung**

- Zählwertumspeicherung durch externen Impulseingang
- Variable Messperiodenarchivierung
- Trafostufenmeldung binär, BCD und 32 Bit
- Ersatzwertbildung bei Steuerbefehlen
- Zwei Messwertübertragungszyklen zur Auswahl
- Messwertübertragungen außerhalb des Zyklus können durch digitale Ereignisse automatisch ausgelöst werden

#### **Selektive Schutzdatenkopplung**

- Selektive Schutzgerätekopplung nach IEC 60870-5-103 oder IEC 61850 für digitale Schutztechnik
- Vorverarbeitung der Prozessdaten im Prozessabbild
- Wandlung der Adressen von Schutzgeräten in Adressraum und Struktur der Leitstelle
- Archivierung der Störschriebe im Comtrade-Format

# TECHNISCHE MERKMALE

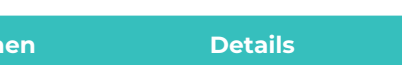

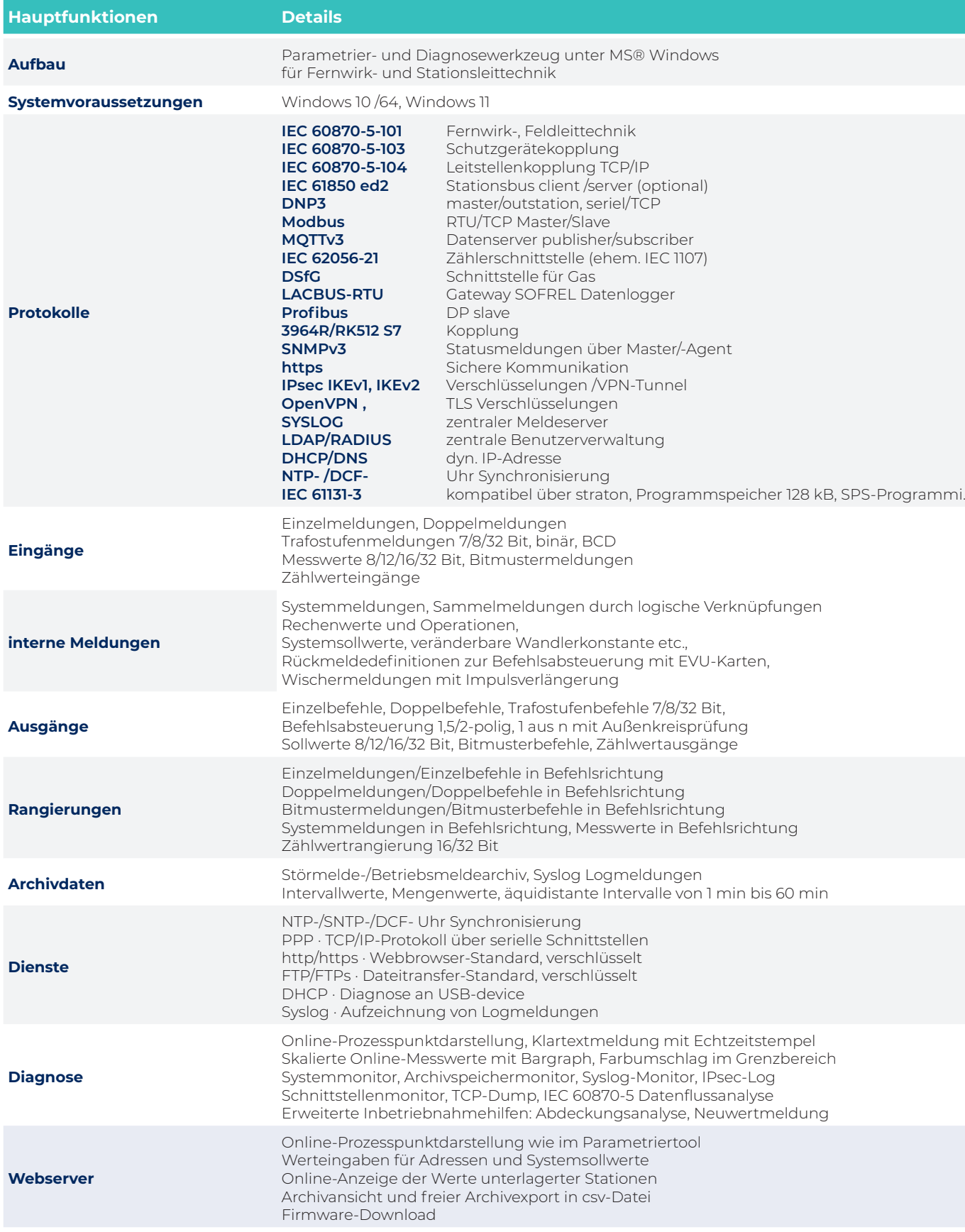

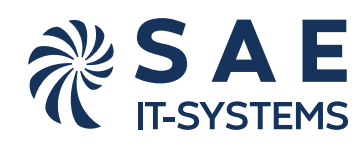

**SAE IT-systems GmbH & Co. KG Im Gewerbegebiet Pesch 14 50767 Köln, Germany**

**Tel.: +49(0)221/59 808-0 info@sae-it.de www.sae-it.de**